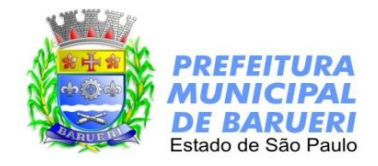

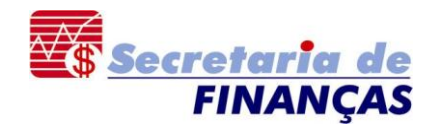

**Cabeçalho - Registro Tipo 1**

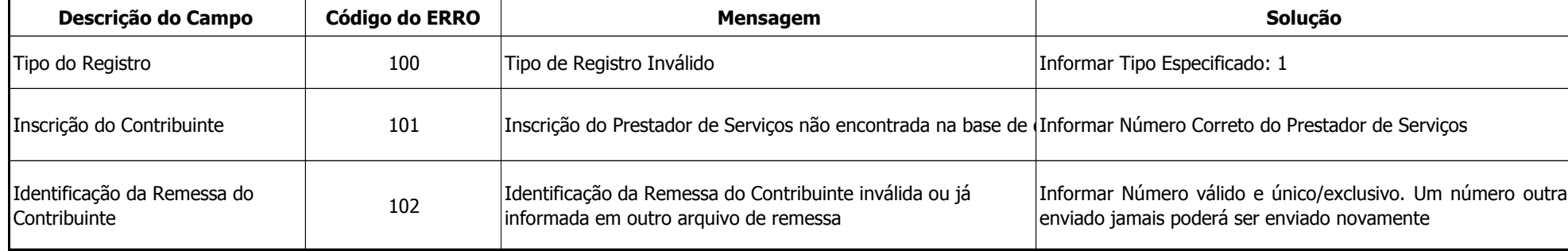

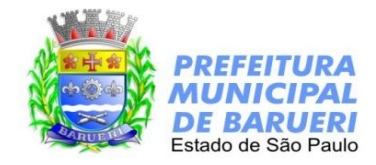

## **Detalhe - Registro Tipo 2**

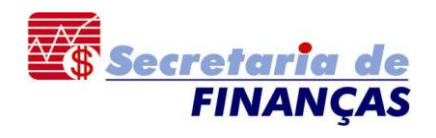

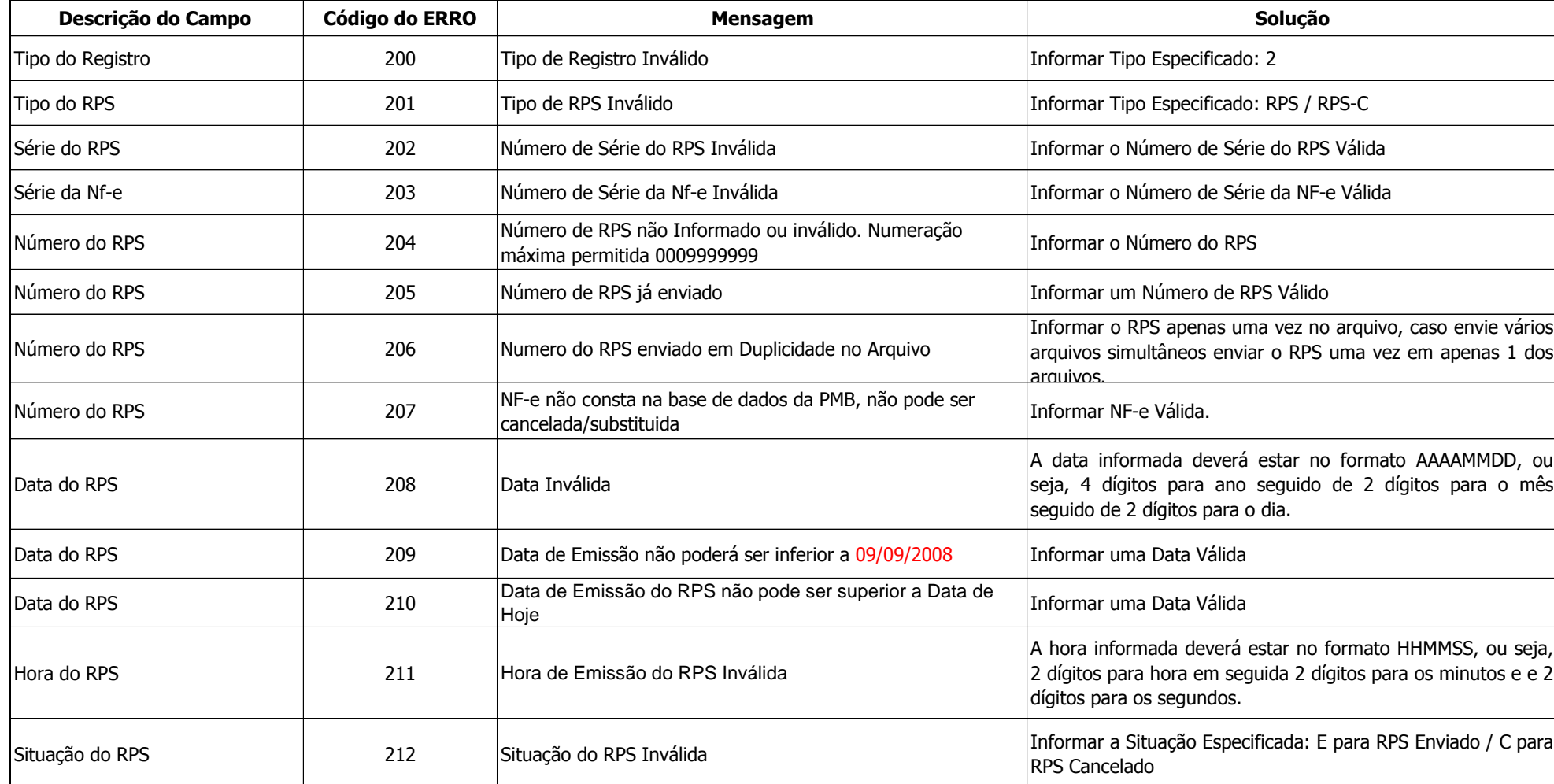

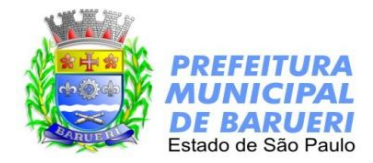

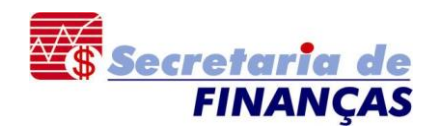

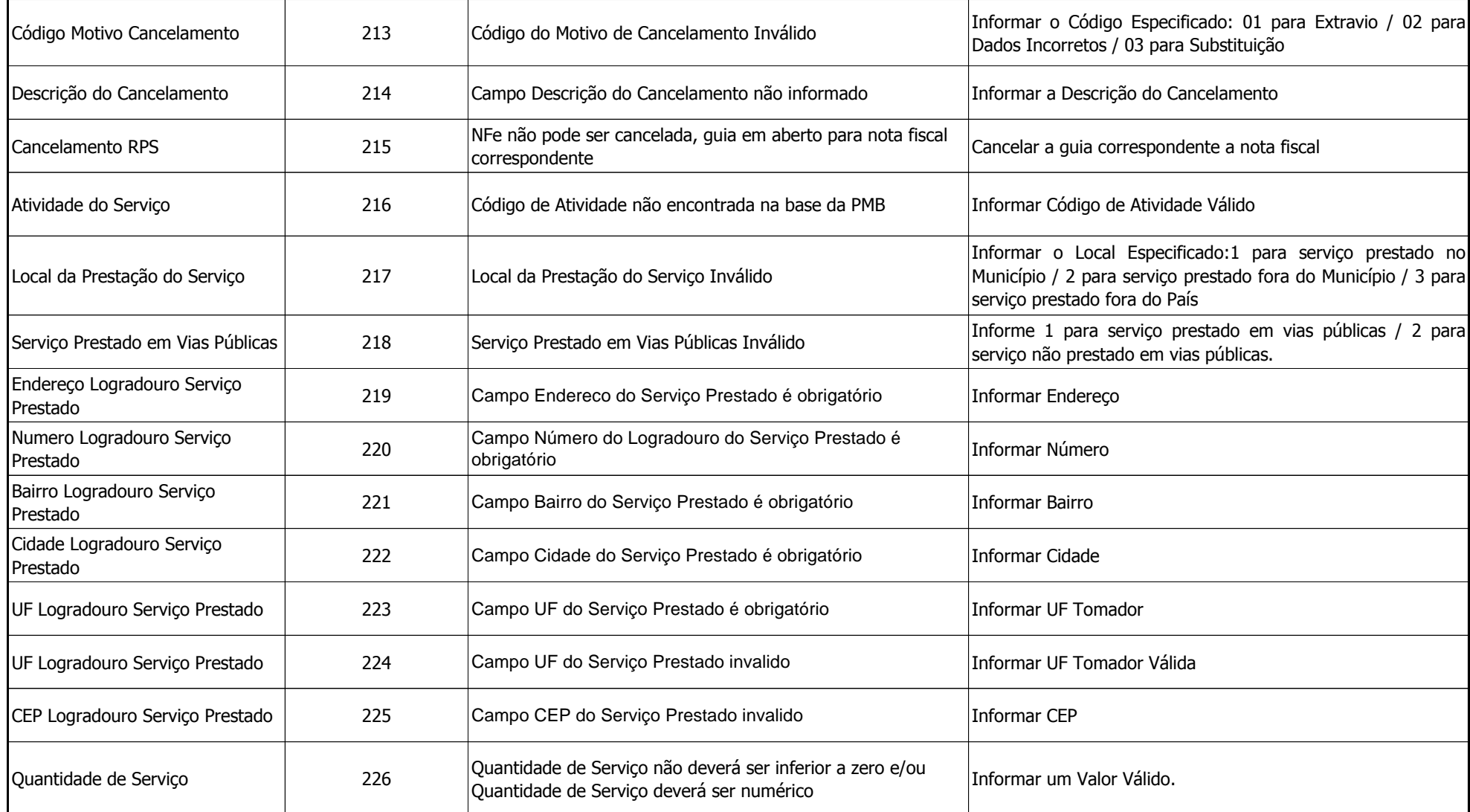

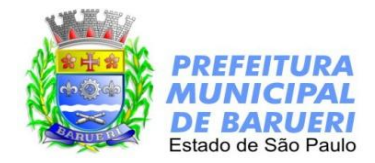

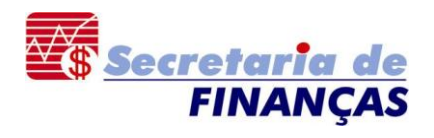

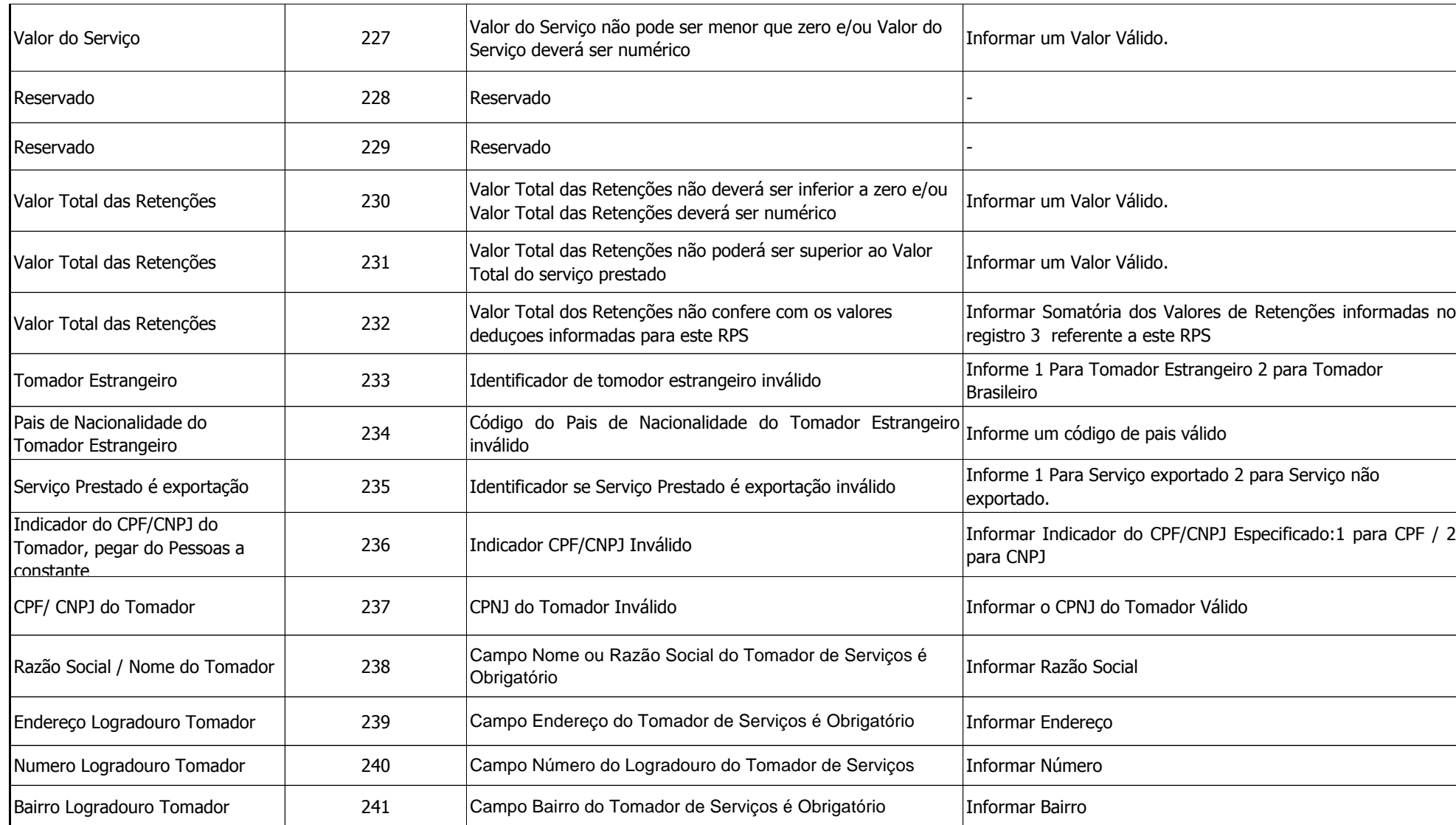

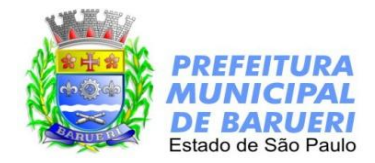

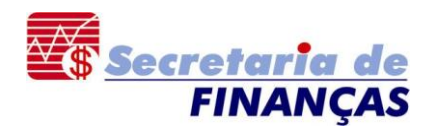

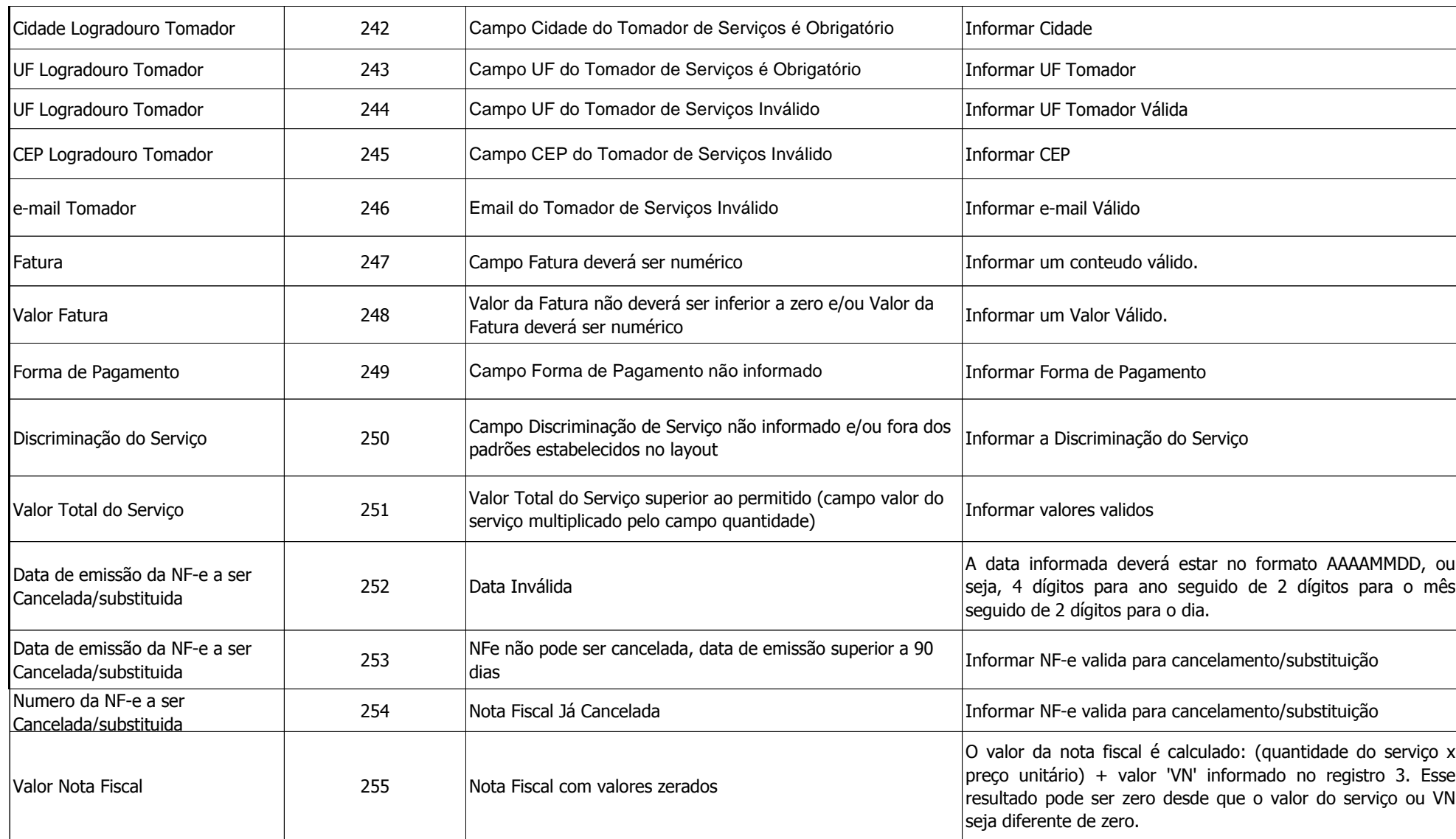

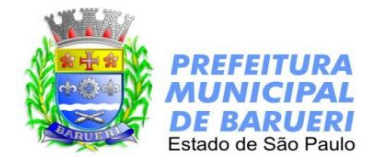

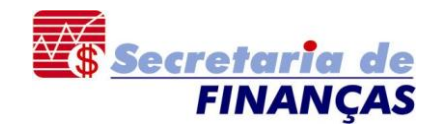

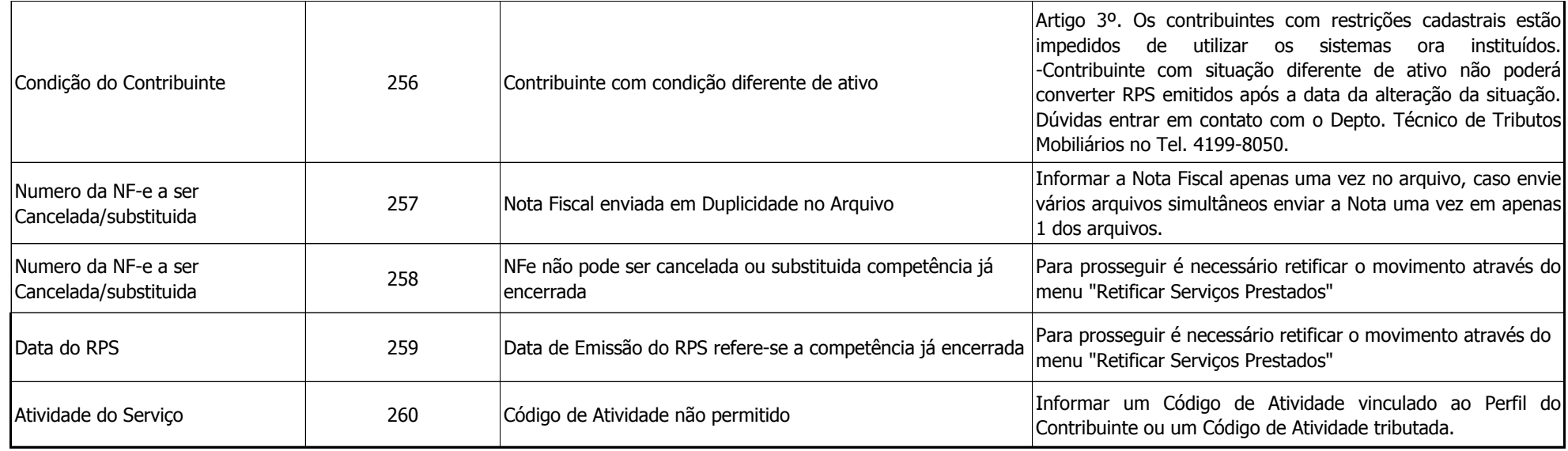

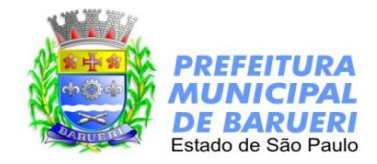

## **Detalhe - Registro Tipo 3**

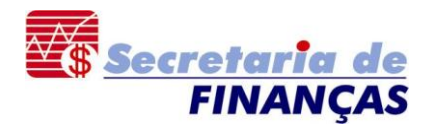

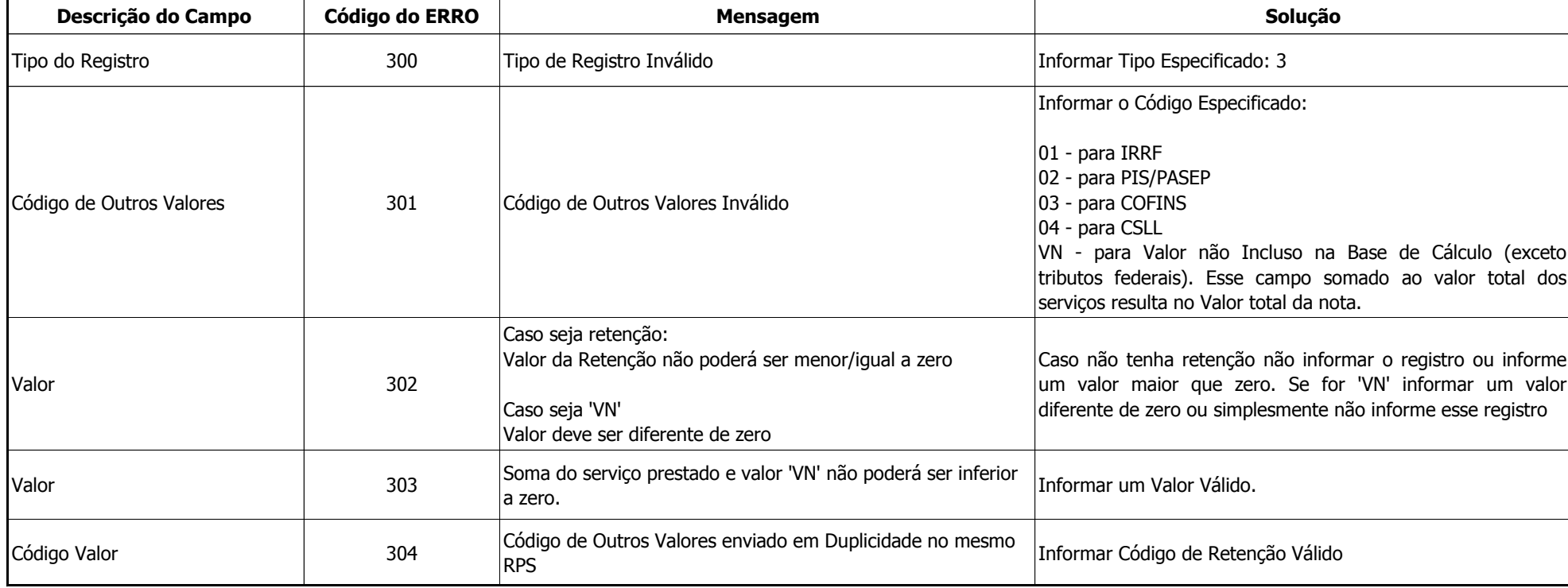

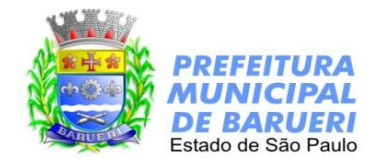

## **Rodapé - Registro Tipo 9**

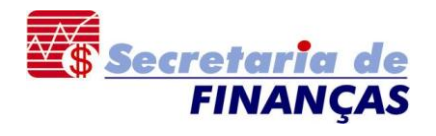

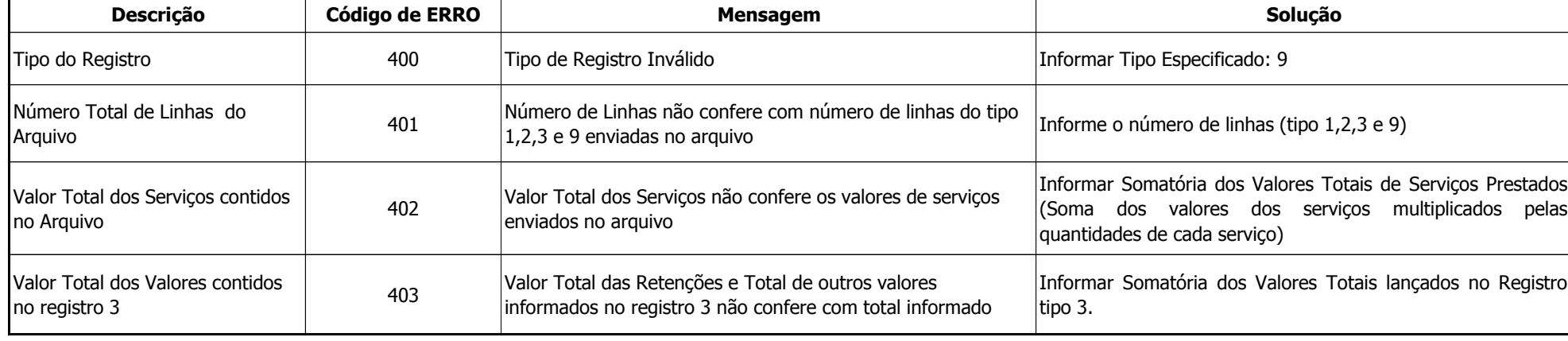

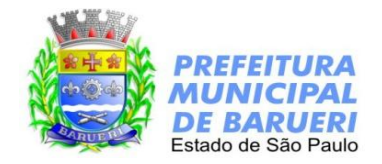

## **Erros de Estrutura do Arquivo**

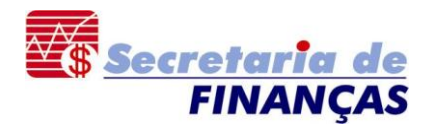

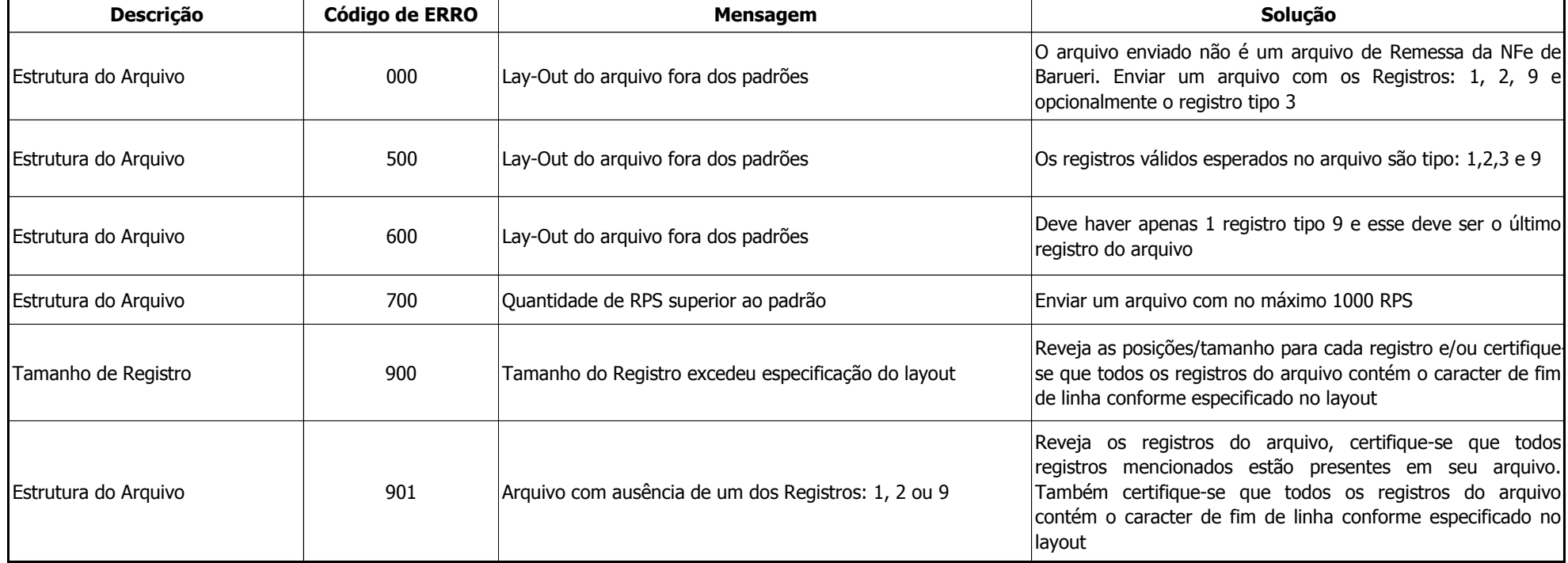